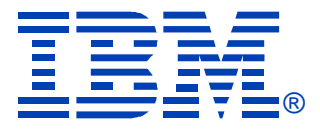

## A08

### AIX Performance Tools update

Luc Smolders

## **IBM SYSTEM p, AIX 5L** and LINUX TECHNICAL **UNIVERSITY** Sept 11 - 15, 2006

**Las Vegas, NV**

© IBM Corporation 2006

## **Agenda**

- •Multiple page sizes
	- •svmon,vmstat
- •NFS V4
	- •curt, netpmon
- •Tprof enhancements
	- •privately loaded and named shared libraries support
	- •milicode and hypervisor support
- •Hardware PM tools enhancements
	- •Power5+ support (5.3 ML4/5.2 ML 8)
	- new set of interfaces reporting time
	- •counter multiplexing
	- •cpu Dynamic Reconfiguration support
- •Automatic performance metric recording
	- •local and CEC-wide metrics and reports
	- •recording data extraction and links to WLE and nmon\_analyzer.
- ·VIOS Performance monitoring update

## **Multiple Page Sizes - vmstat**

**# vmstat -P ALL 5**

#### **System configuration: mem=2176MB**

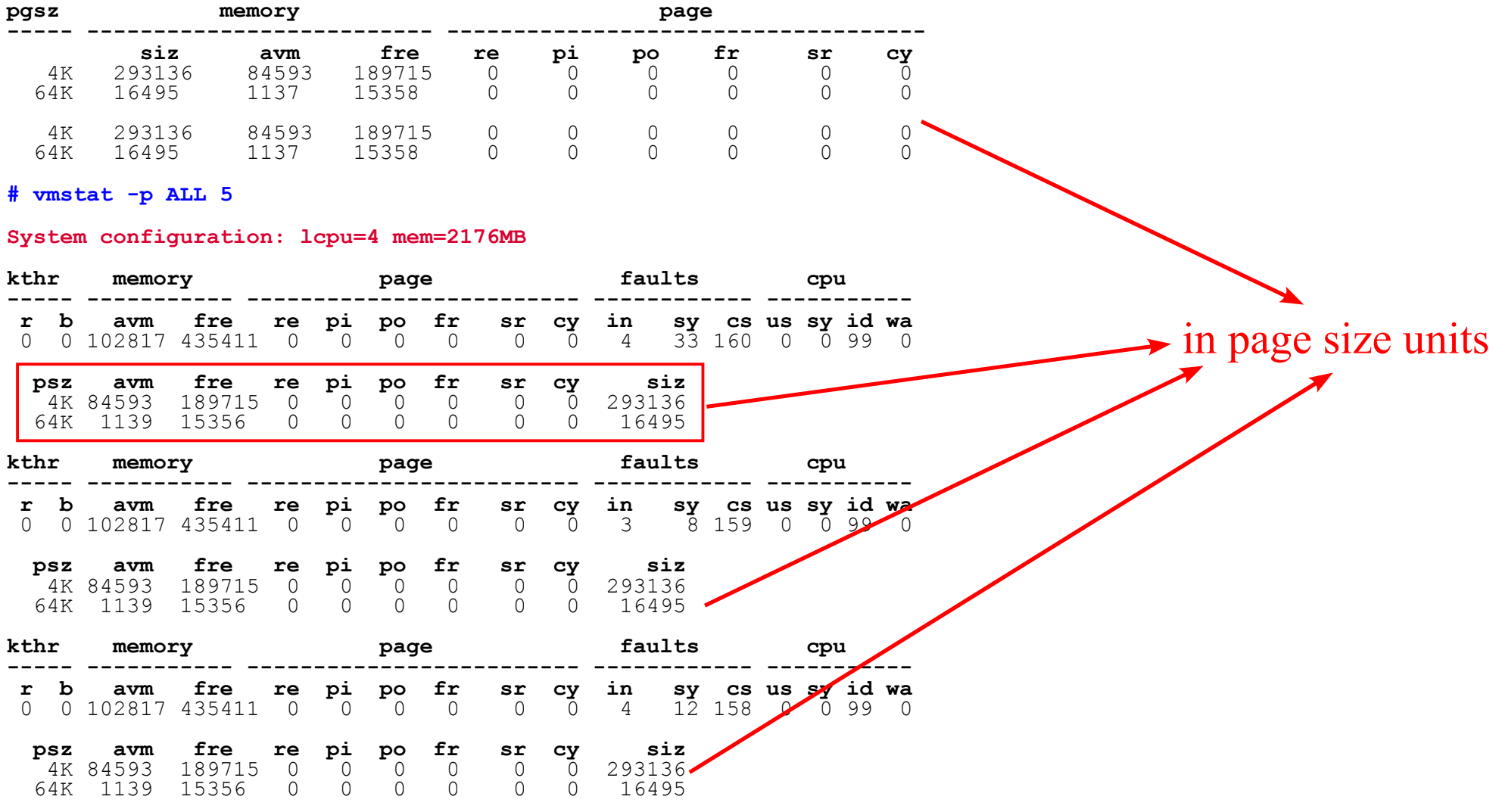

## **Multiple Page Sizes - vmstat***(cont)*

**# vmstat -p 4K,16M 5**

#### **System configuration: lcpu=4 mem=2176MB**

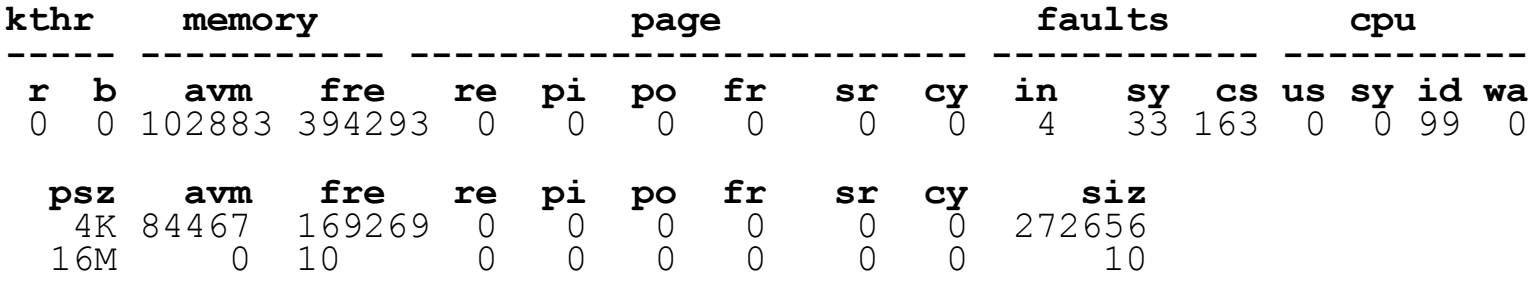

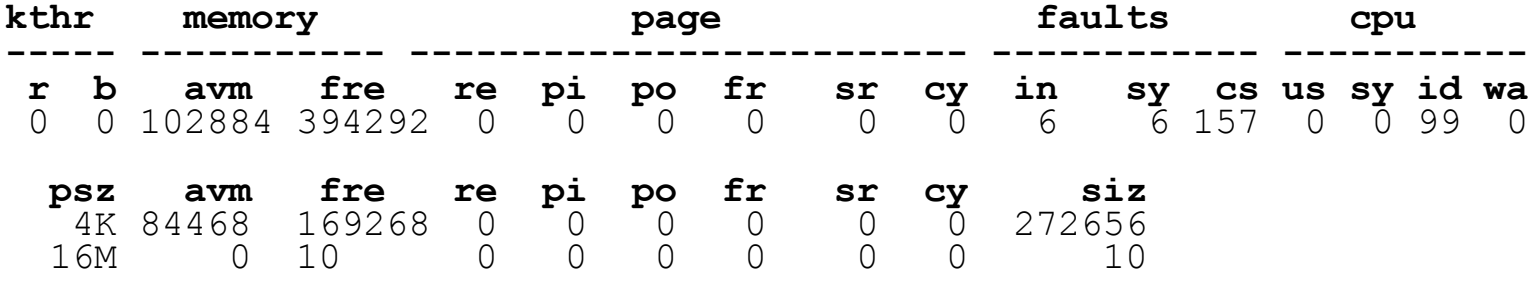

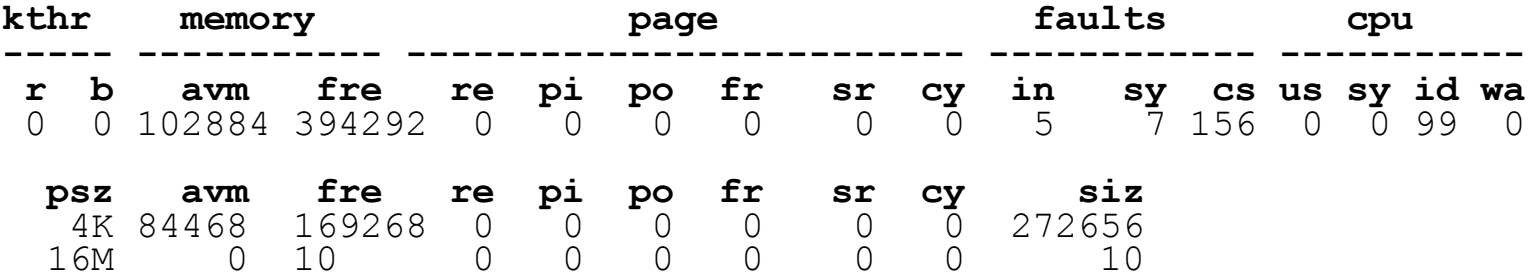

## **Multiple Page Sizes - vmstat***(cont)*

#### •Also works in combination with -l

#### **# vmstat -I -p ALL 5**

#### **System configuration: lcpu=4 mem=2176MB**

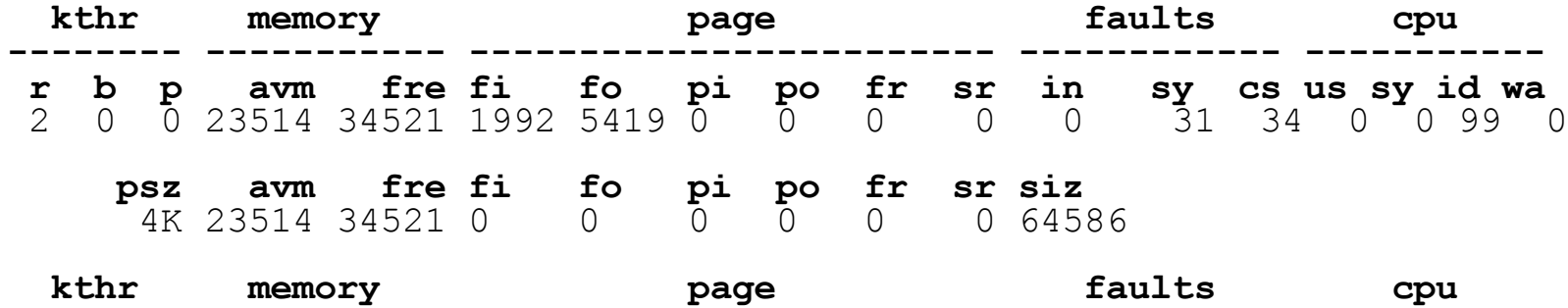

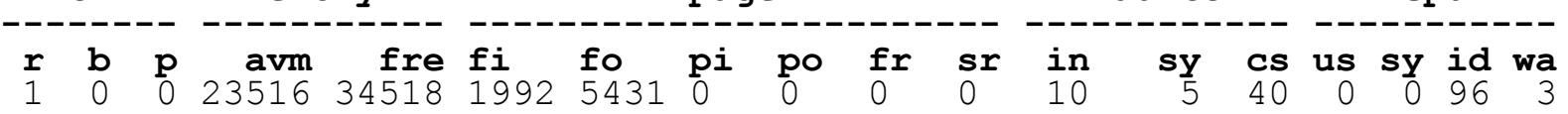

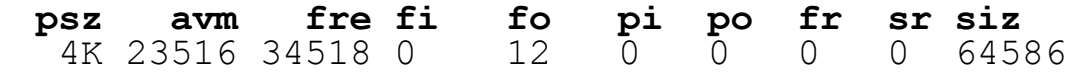

**# vmstat -I -P ALL 5**

#### **System configuration: mem=2176MB**

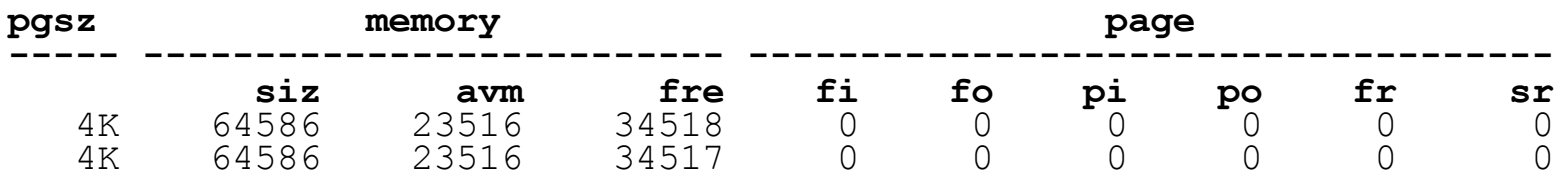

## **Multiple Page Sizes - svmon**

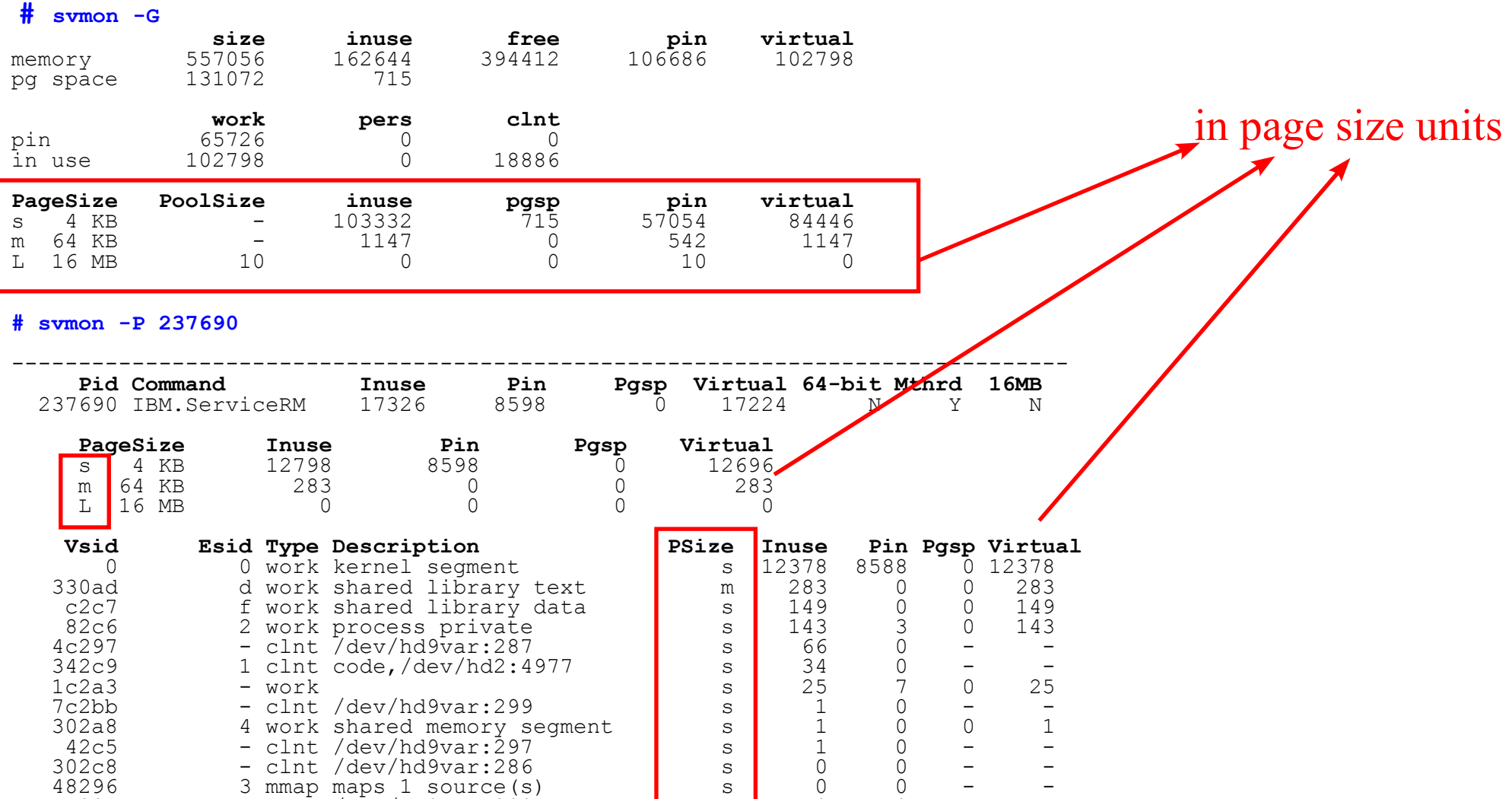

54291 - clnt /dev/hd9var:292 s s 0 0 - -

## $n$  **netpmon - NFS V3** support

### Client report format

• the number of bytes requested by NFS V3 client read or write RPCs is currently unavailable.

• the **NFS\_RFSRW** hook that has this information when NFS V2 is used is not available for NFS V3.

• only the mumber of read and write calls for each client are reported.

**NFSv3 Server Statistics (by Client):**

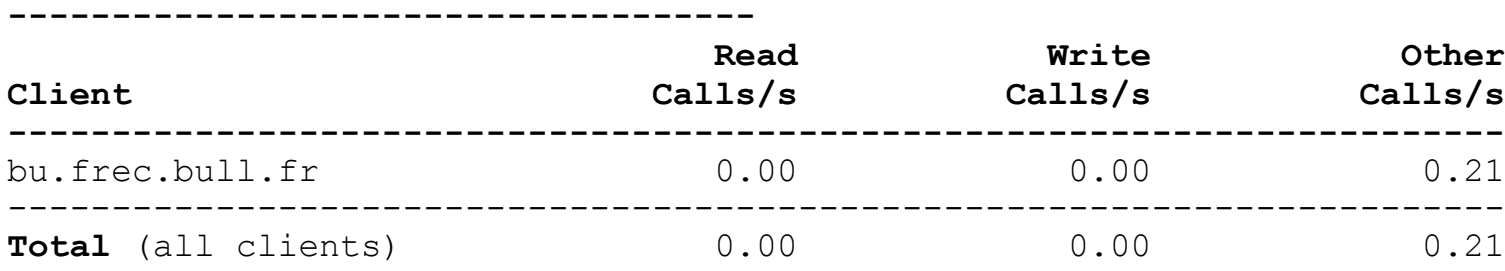

========================================================================

**Detailed NFSv3 Server Statistics (by Client): ---------------------------------------------**

**CLIENT:** bu.frec.bull.fr other calls: 3 other times (msec): avg 0.039 min 0.019 max 0.069 sdev 0.022 **COMBINED** (All Clients) other calls: 3 other times (msec): avg 0.039 min 0.019 max 0.069 sdev 0.022

.All other new reports(by Pid, File and Server) use NFS V2 format

## **netpmon - NFS V4 support**

### Client report format

- NFS V4 introduced the notion of compound RPCs.
	- a single RPC can contain multiple NFS V4 operations (open, read, write, close ...)
	- compound RPCs are used to improve performance in high latency networks by allowing a client to combine multiple, dependent NFS operations into a single RPC.
- instead of reporting the number of RPCs, netpmon reports the number of operations issued by NFS V4 clients.

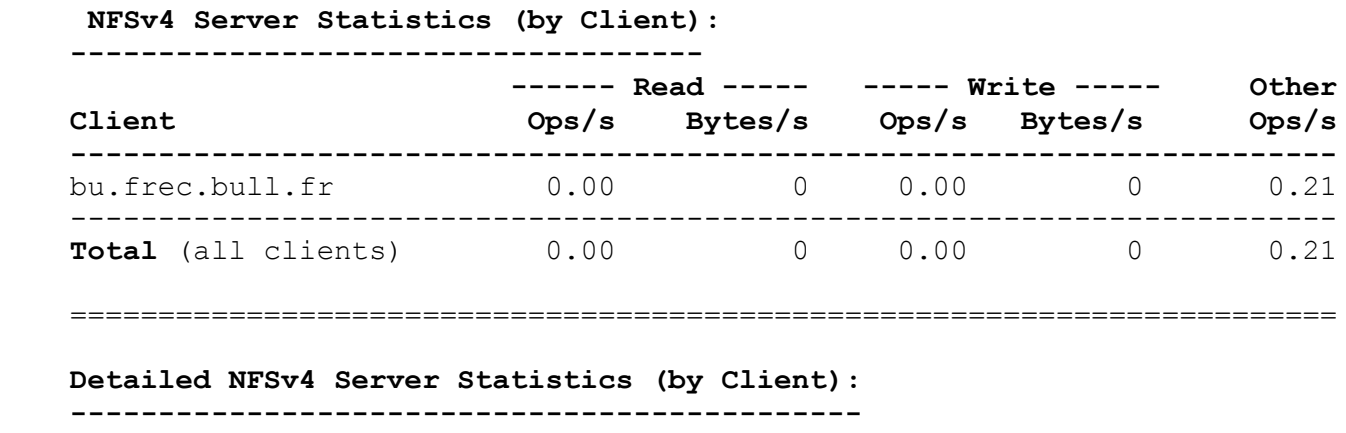

 **CLIENT:** bu.frec.bull.fr other operations: 3 other times (msec): avg 0.039 min 0.019 max 0.069 sdev 0.022 **COMBINED** (All Clients) other operations: 3 other times (msec): avg 0.039 min 0.019 max 0.069 sdev 0.022

. All other new reports(by Pid, File and Server) use NFS V2 format, except that they use ops/s instead of calls/s

## **curt - NFS V4 support**

#### New NFS V4 subsections in all NFS sections

#### ● includes new client section

#### **System NFS Calls Summary**

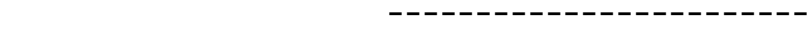

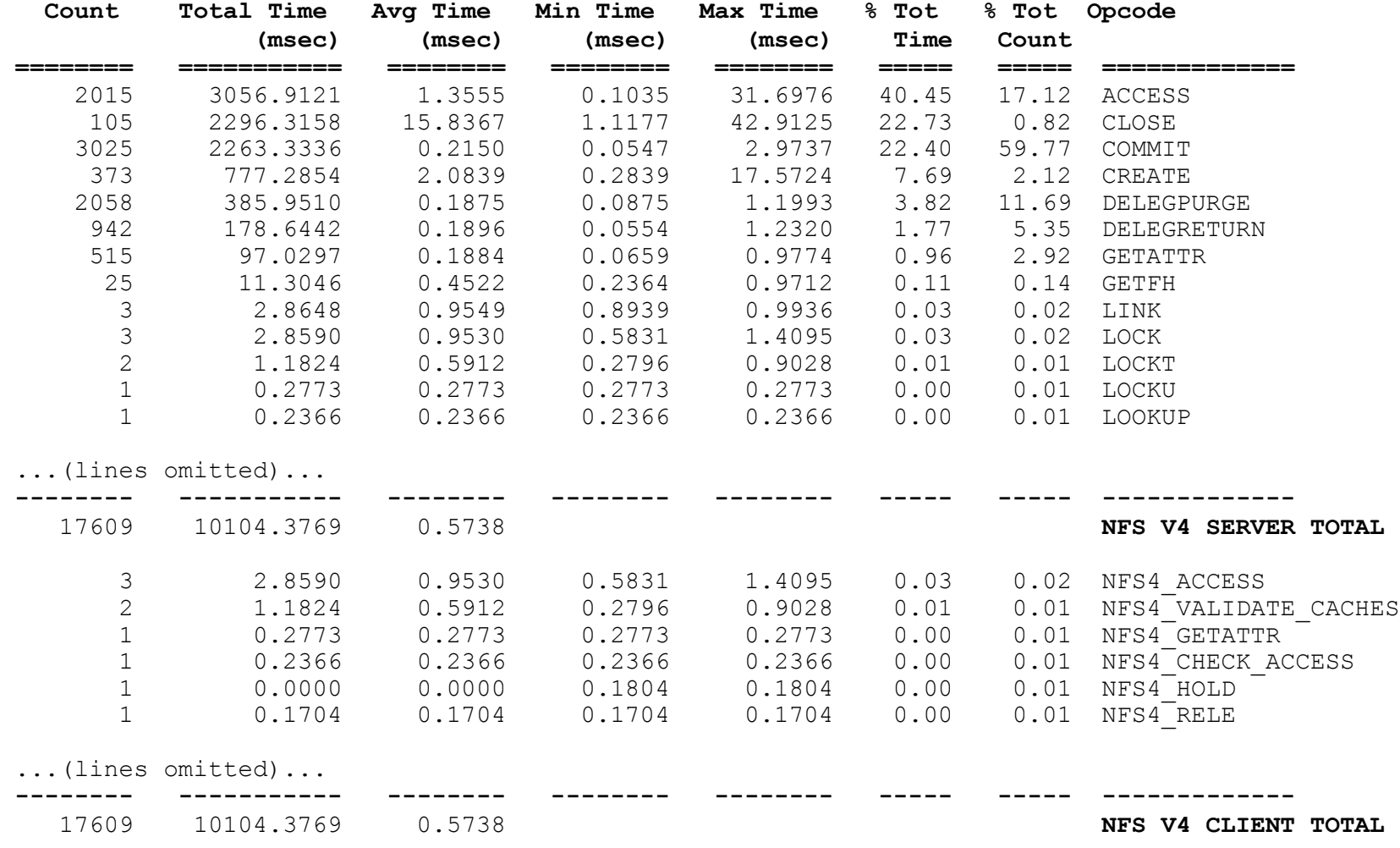

## **tprof update** - **enhanced shared libraries support**

#### Privately loaded shared libraries now supported

• regular routine level breakdown and source annotation available

#### • New trace -M option to dump process mappings

• necessary to see private and named shared libraries when using manual offline mode

#### Named Shared Libraries

• previous level of support (introduced in 5.3 ML3) only included breakdown by named area

Total % For All Processes (SH-LIBs) = 80%

**Total % For All Processes (GLOBAL AREA) = 40.74%**

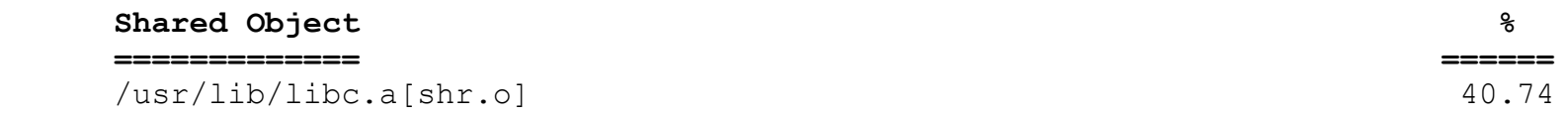

Profile: /usr/lib/libc.a[shr.o]

 **Total % For All Processes (bar AREA) = 9.26%**

Total % For All Processes  $(\sqrt{usr/lib/libc.a[shr.o]}) = 40.74$ 

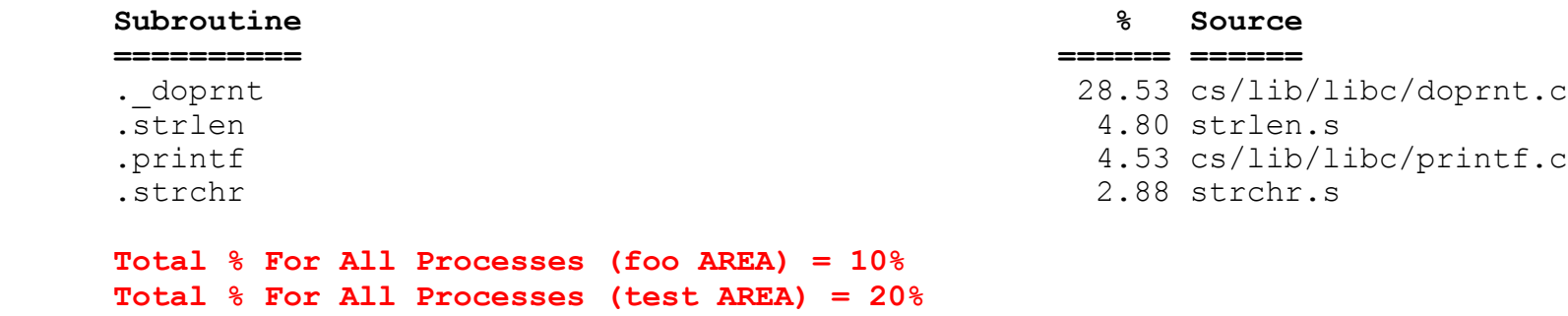

## **tprof update** - full **named shared libraries support**

#### **·Includes routine breakdown**

#### **Configuration information**

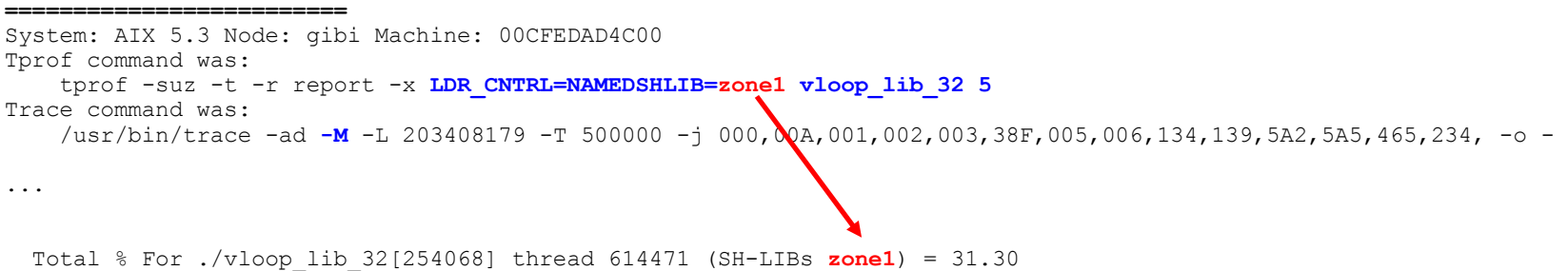

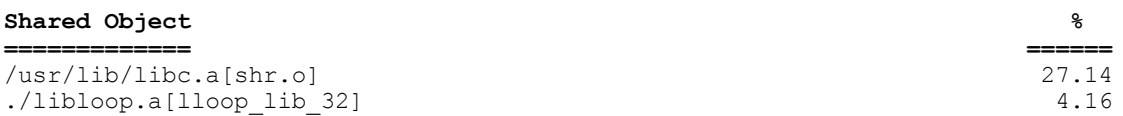

Profile: /usr/lib/libc.a[shr.o]

Total % For ./vloop\_lib\_32[254068] thread 614471 (/usr/lib/libc.a[shr.o]) = 27.14

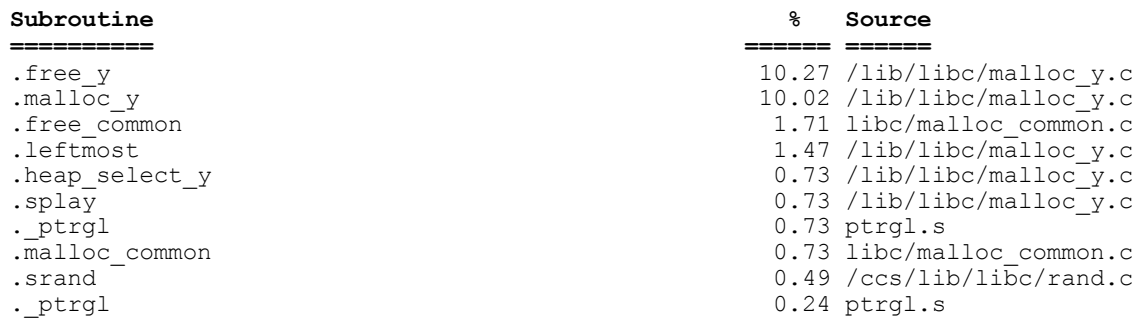

Profile: ./libloop.a[lloop\_lib\_32]

Total % For ./vloop lib 32[254068] thread 614471 (./libloop.a[lloop lib 32]) = 4.16

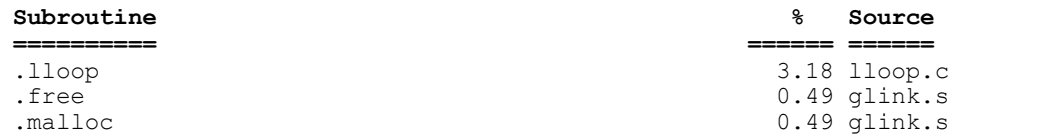

## **tprof** enhancement - privately loaded libraries

#### Example in combination with named shared library usage

Total Ticks For ./vloop\_lib\_32[254134] thread 569451 (SH-LIBs **zone1**) = 130

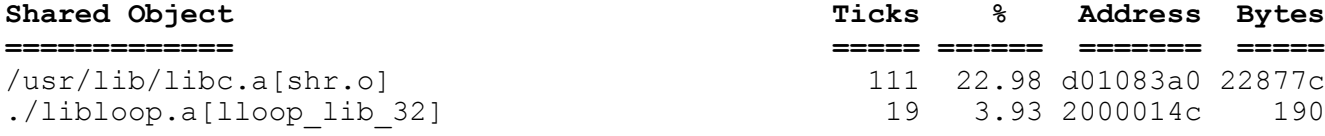

Profile: /usr/lib/libc.a[shr.o]

Total Ticks For  $./$ vloop\_lib\_32[254134] thread 569451 (/usr/lib/libc.a[shr.o]) = 111

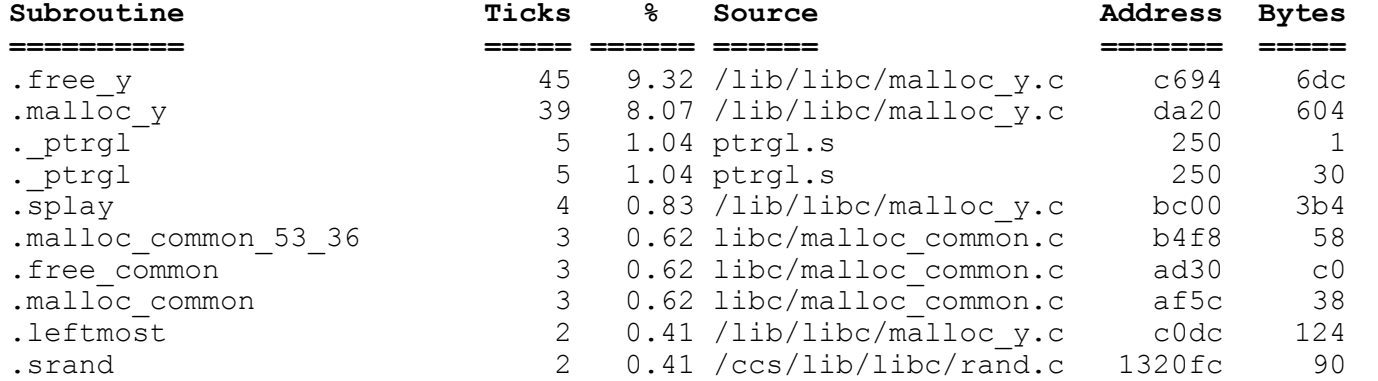

Profile: ./libloop.a[lloop lib 32]

Total Ticks For ./vloop\_lib\_32[254134] thread 569451 (./libloop.a[lloop\_lib\_32] **private**) = 19

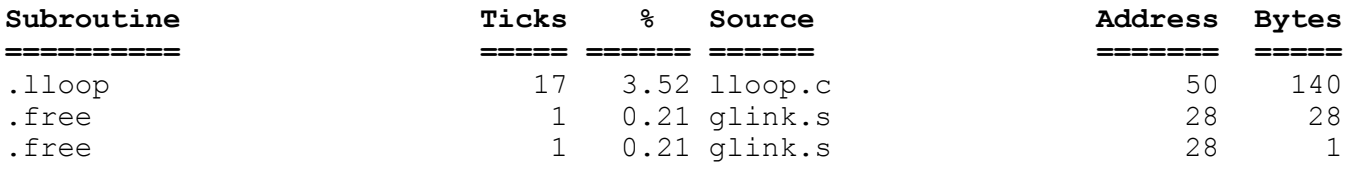

## **tprof update** - **hypervisor support**

### • New category reporting total time spent in hypervisor

• only available when -E is used

### Represents time spent servicing hcalls

- does not include full hardware context switching time
- no routine breakdown available
	- offset level breakdown available when -D is selected

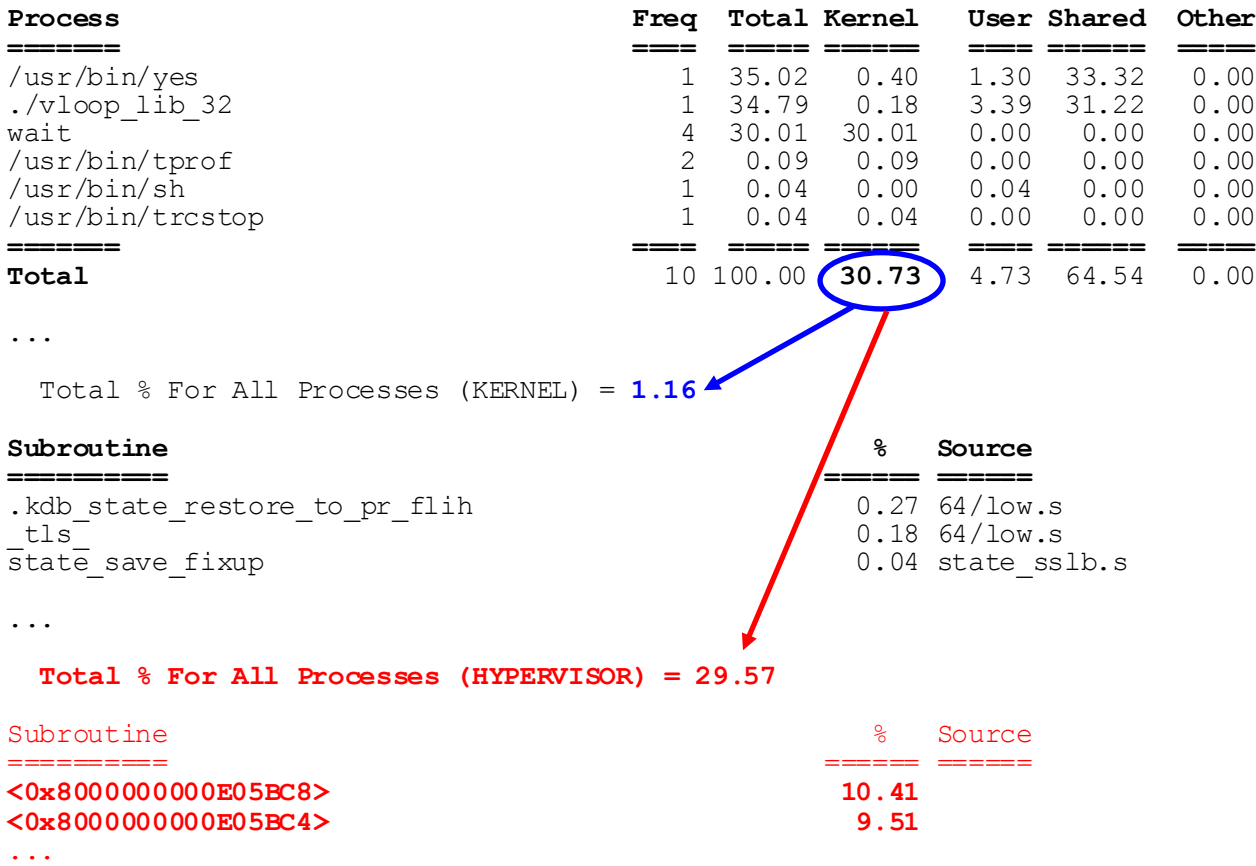

## **tprof update** - **millicode** support

#### Millicode is now reported separatedly in **two** new sections • in shared library section for user mode calls

Total % For All Processes (SH-LIBs) = 40.66

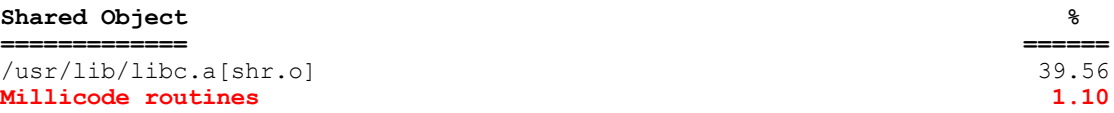

Profile: /usr/lib/libc.a[shr.o]

Total % For All Processes (/usr/lib/libc.a[shr.o]) = 39.56

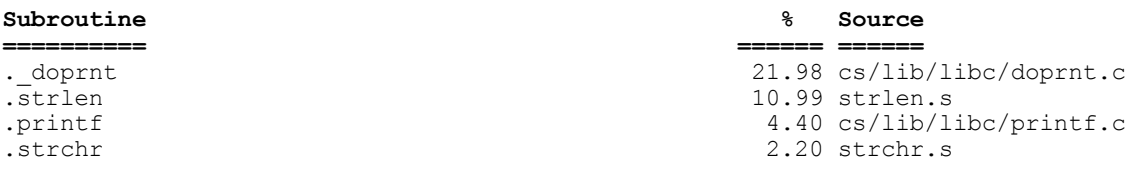

**Profile: Millicode routines**

#### **Total % For All Processes (Millicode routines) = 1.10**

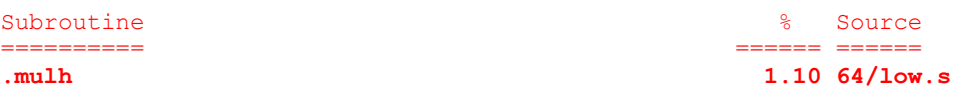

#### • in kernel section for kernel mode calls

Total % For All Processes (KERNEL) = 50.50

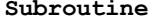

```
h_cede_end_point <br>Naitproc find run queue 1999 10.50 rnel/proc/dispatch.com
.waitproc_find_run_queue
.ufdrele 0.25 /bos/kernel/lfs/fd.c
.v_pagein 0.25 nel/vmm/v_getsubs1.c
...
Milicode Subroutine % Source
.mulh 1.25 64/low.s
```
#### **Subroutine % Source**

**========== ====== ======**

=================== ====== ======

## **Hardware PM updates**

### Power5+ support (in 5.3 ML 4 and 5.2 ML 8)

- 183 groups (Power5 had 148)
	- most Power5 groups still exist, but do not always have the same number
- pmc5 is now counting PM\_RUN\_INST\_CMPL

### • New set of APIs reporting time

- pm\_tstart\* and pm\_tstop\*
	- return timestamps (time base values) when counting started or stopped
	- can be used in combination with existing **pm\_get\_tdata\*** interfaces to measure counting intervals
- pm\_get\_Tdata\*
	- report measurement interval in TB, PURR and SPURR units, e.g.

```
typedef struct {
     timebasestruct_t accu_timebase; /* accumulated time base */
     timebasestruct_t accu_purr; /* accumulated PURR time */
    timebasestruct t accu spurr; /* accumulated SPURR time */
   } pm_accu_time_t;
```

```
pm_get_Tdata(pm_data_t *data, pm_accu_time_t *times);
```
### Counter multiplexing

- ability to count more events than number of physical counters
- supported by libpmapi, libhpm, hpmcount and hpmstat
	- new set of **pm** \* mx interfaces
	- expanded command line syntax for hpmcount and hpmstat to support multiple event sets
	- expanded syntax for libhpm/hpmcount/hpmstat environment variables to support multiple event sets

## **PMAPI** update - counter multiplexing

### New data structures

```
typedef int pm_events_prog_t[MAX_COUNTERS];
typedef struct { /* structure for PM programing */
  pm_mode_t mode; <br>int slice_duration; <br>int hb_events_prog; <br>int hterefore the state of the state of the state of the state of the state of the state of the state of the state of the state of the state of the state of the st
 int slice_duration; /* duration of each time slice in ms */
int \begin{array}{ccc} \text{nb} \text{ events} & \text{prog;} & \end{array} /* number of events_set */
  pm_events_prog_t *events_set; \overline{\phantom{a}} /* list of counted events
} pm_prog_mx_t;
```
#### **typedef struct** {

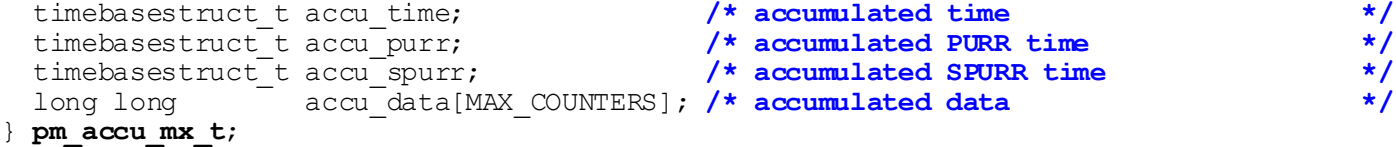

```
typedef struct { /* structure for PM data */
```

```
pm_ginfo_t ginfo;<br>int mb_accu_mx; <br>/* number of accu_set */
 int nb_accu_mx;<br>int nb_mx round;
 pm_accu_mx_t *accu_set; \overline{'} /* accumulated data */
} pm_data_mx_t;
```
### Example of new interfaces

```
int pm_set_program_mx(pm_prog_mx_t_*prog) [compares to pm_set_program(pm_prog_t_*prog)]
int pm_get_program_mx(pm_prog_mx_t_*prog) [compares to pm_get_program(pm_prog_t_*prog)]
int pm_get_data_mx(pm_data_mx_t *data) [compares to pm_get_data(pm_data_t *data)]
```
### hpmcount and hpmstat support

- -s flag now allows comma separated list of event sets to be specified
	- set "0" means all sets
- environment variables similarly now accepts multiple comma separated sets

/\* number of loops on all the event sets \*/

• multiple groups can be specified via event file

## **hpmcount** - **example** of **multiplexing** all sets

#### **# hpmcount -s 0 ipc4**

Execution time (wall clock time): 64.697222 seconds

#### **######## Resource Usage Statistics ########**

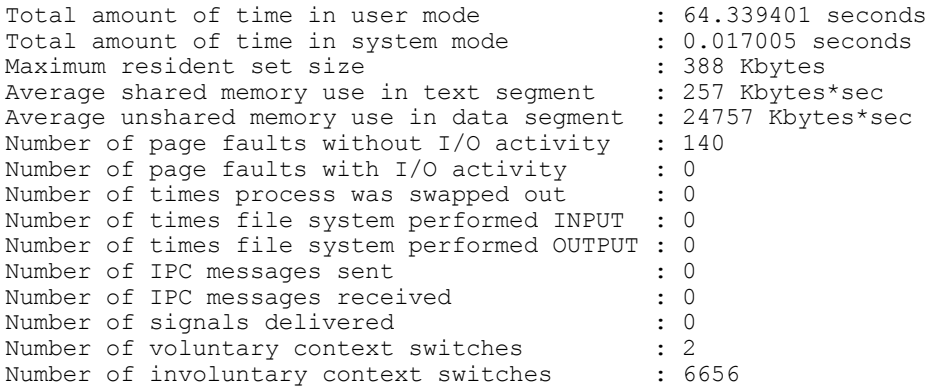

#### **####### End of Resource Statistics ########**

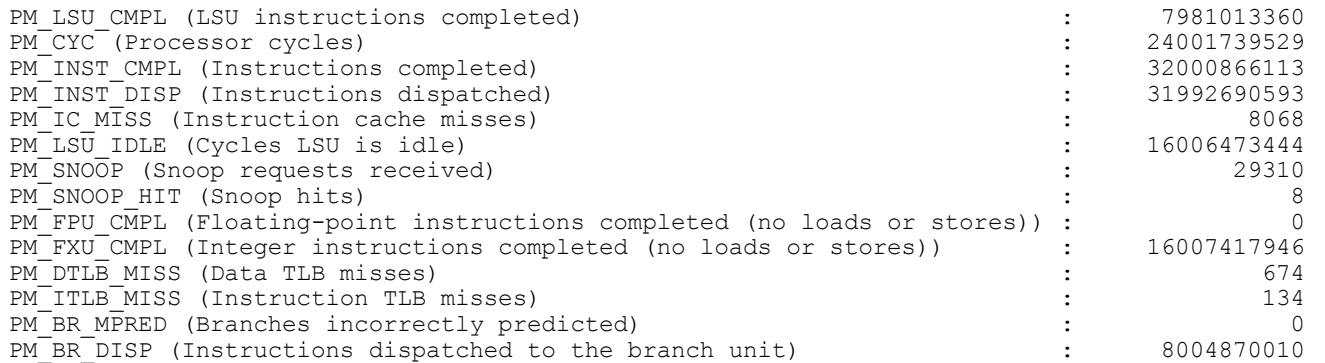

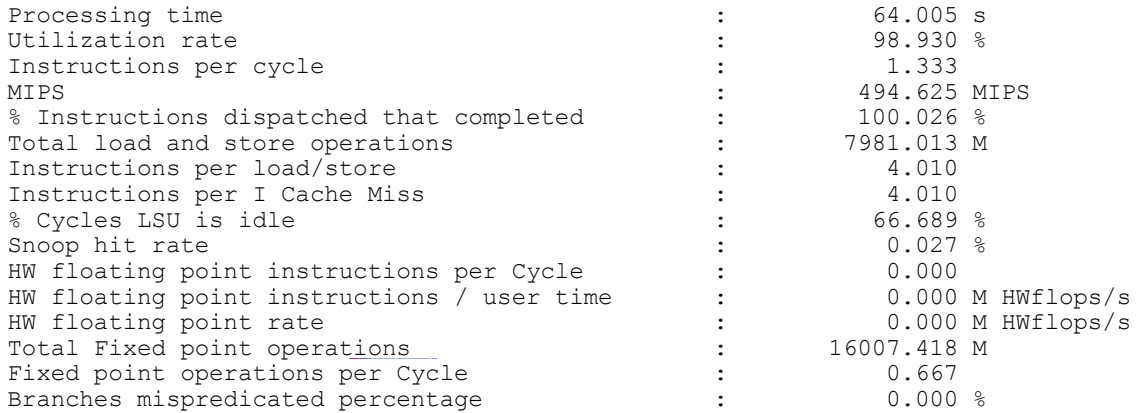

## **PMAPI - Dynamic Reconfiguration support**

- •<sup>P</sup>rocessor additions and deletion now supported
	- •includes turning SMT on or off

#### •Impact to per-cpu interfaces

- •pm\_get\_data\_cpu, pm\_get\_tdata\_cpu and the new pm\_get\_Tdata\_cpu and pm\_get\_data\_cpu\_mx
	- ►cpuids are always contiguous (0 to \_systemcfg.**ncpus**)
	- ►may not always represent the same logical processors
	- ►DR operations renumber cpus
	- ►partial results for deleted cpus are lost
- new pm\_get\_data\_lcpu and pm\_get\_data\_lcpu\_mx interfaces
	- ►lcpuids are not always contiguous (0 to \_\_systemcfg.**max\_ncpus**)
	- ►always represent the same logical processor
	- ►DR operations create or fill holes in lcpuids
	- ►partial results for deleted cpus can be retrieved

## **topas** - **CEC** monitoring **screen(5.3 ML** 3)

• Split screen accessible with -C or the "C" command

- Upper section shows CEC-level metrics
- Lower sections shows sorted list of shared and dedicated partitions

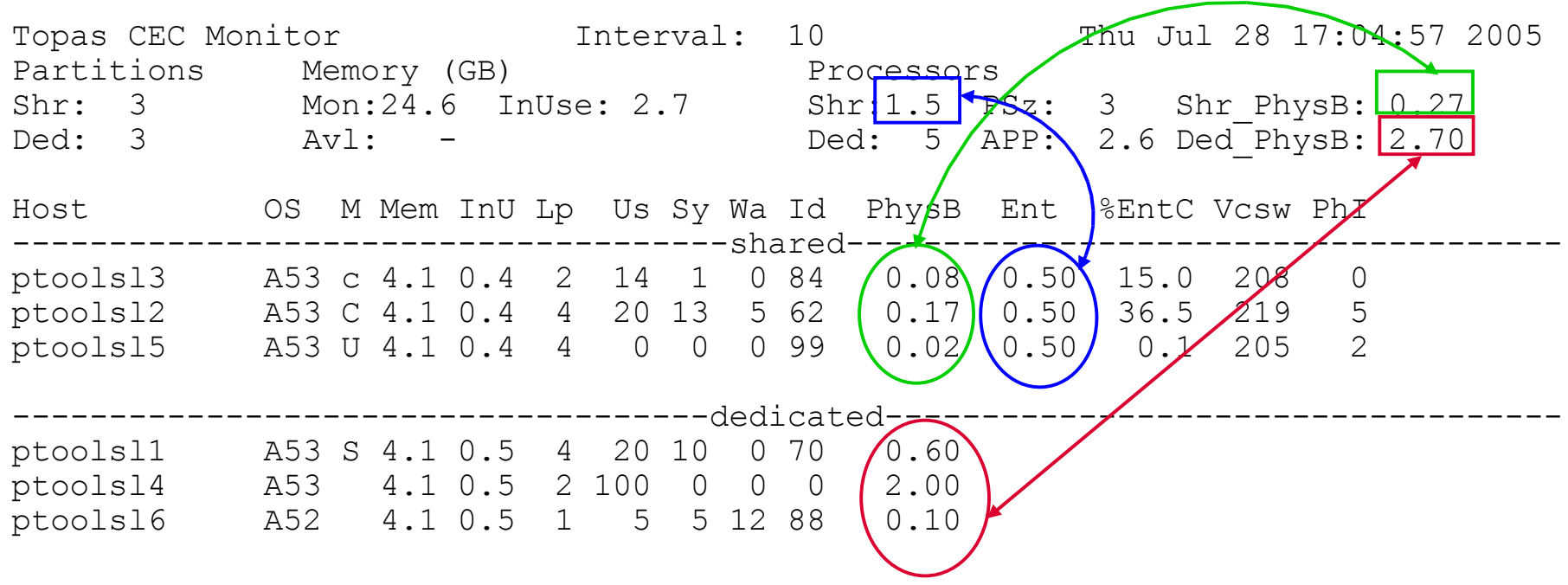

Configuration info retrieved from HMC or specified from command line

- c means capped, C capped with SMT
- u means shared, U uncapped with SMT
- S means SMT

Barcelona 2006 Uses new **xmtopas** daemon started by inetd

## **Automatic Performance Metric recording**

### •Introduced in 5.3 ML 4

- •uses xmwlm daemon
- •automaticaly started from inittab
- •initially kept <sup>2</sup> days worth of data, but changing to <sup>7</sup> days in 5.3 TL5
- •recordings include most of topas data
	- ►except process and WLM data

•New (5.3 TL5) topas -R option records topas -C metrics (CEC-wide data)

•works independently and in parallel from topas real-time monitors

•must be turned on manually in one of the partitions in CEC

►via configuration script which adds line in inittab

# /usr/lpp/perfagent/config\_topas.sh add

### •topasout

- •postprocessing tool for recordings
- •WLE reports
- •text reports (5.3 TL5)
	- ►include both local data and CEC-wide data
	- ▶ options include detailed and summary
- spreadsheet and csy formats
- nmon\_analyzer format (5.3 TL5)

## **Automatic Performance Metric recording(cont)**

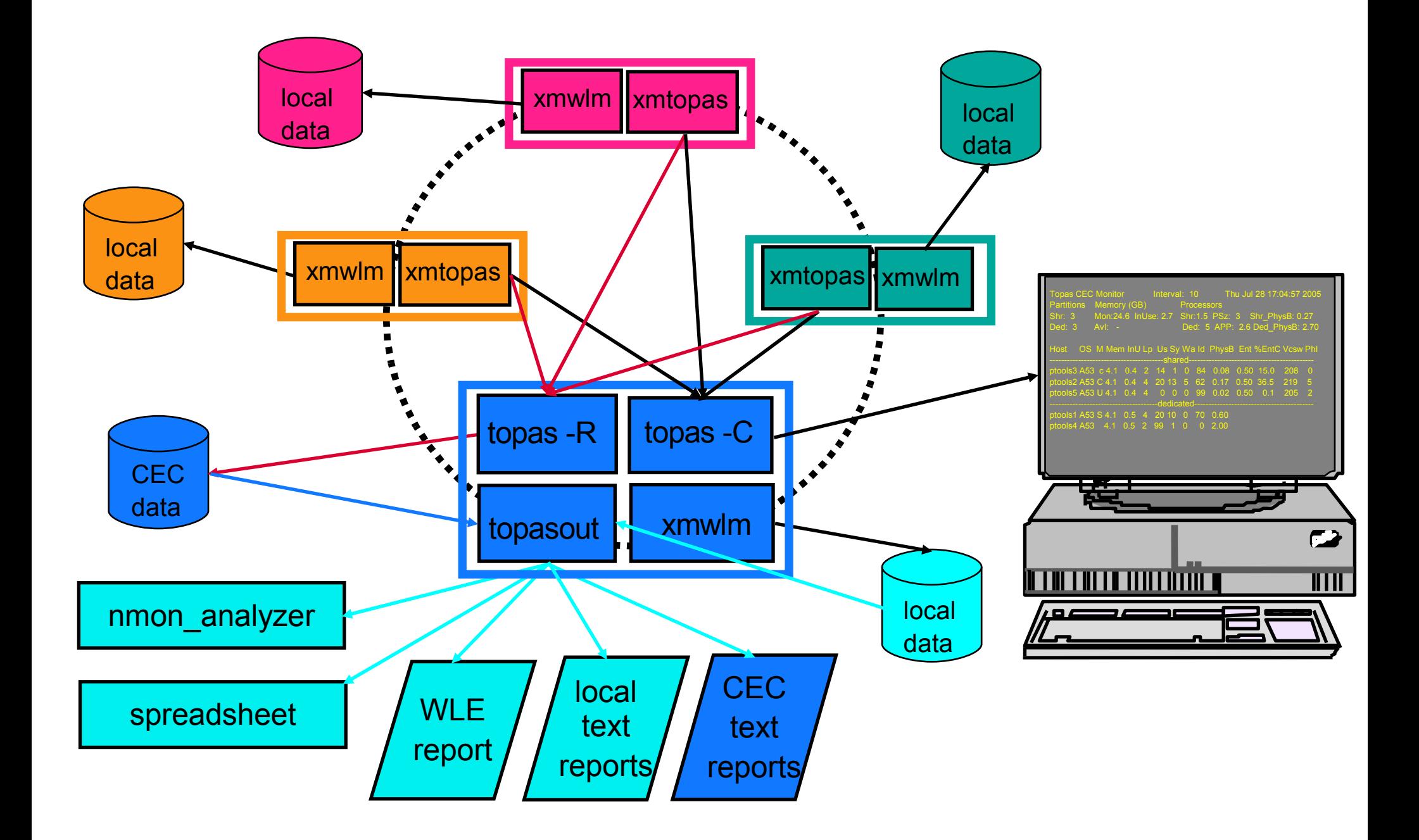

## $topasout - CEC summary report$

### Example with configuration change

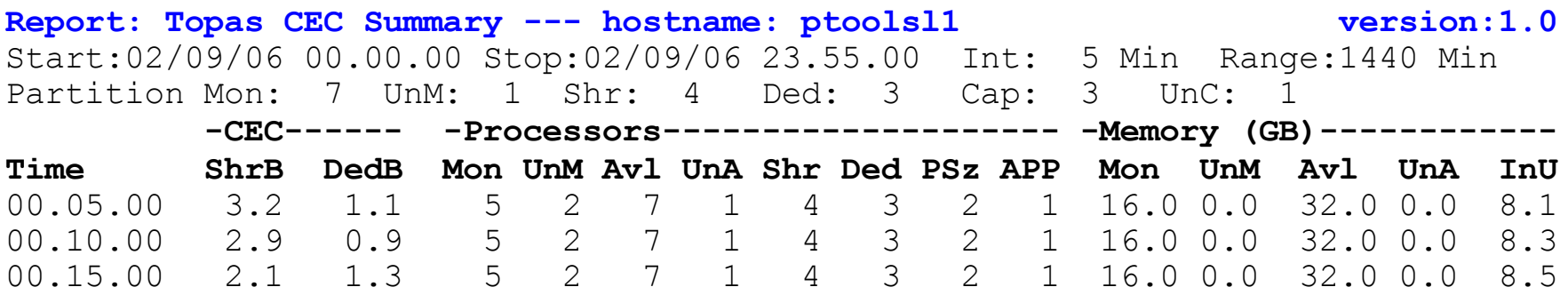

...

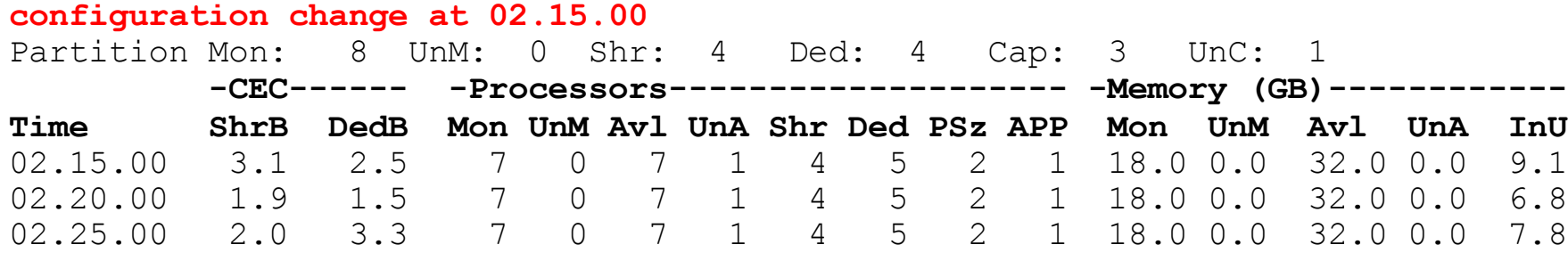

...

## $topasout - detailed CEC report$

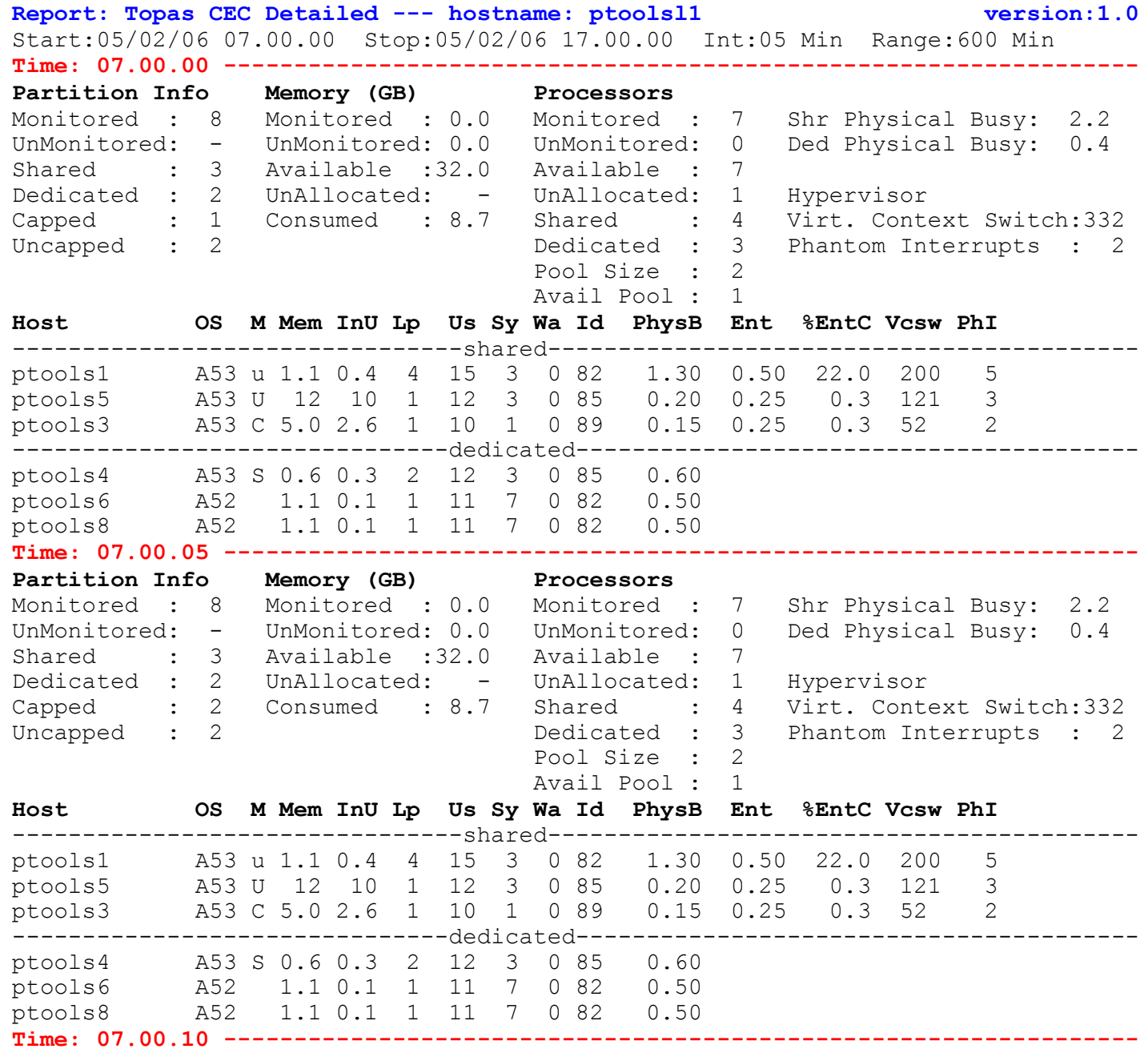

#### System p, AIX 5L & Linux Technical University

## **topasout - summary local report**

#### Dedicated partitions

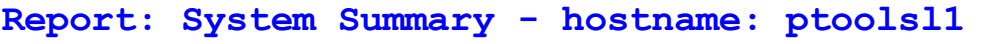

```
Report: System Summary - hostname: ptoolsl1 version 1.0
```
Start:12/20/05 14.00.00 Stop:12/20/05 15.00.00 Int: 5 Min Range: 60 Min Mem: 16.2 GB Dedicated SMT:OFF Logical CPUs: 2 **Time InU Us Sy Wa Id PhysB RunQ WtQ CSwitch Syscall PgFault**

14.10.00 21.2 13 7 0 20 0.2 1 0 652 4326 13

**-------------------------------------------------------------------------------** 14.00.00 21.1 11 8 0 81 0.2 1 0 3432 5050 17 14.05.00 21.1 16 5 0 79 0.3 1 0 532 3104 14

#### Shared partitions

**Report: System Summary - hostname: ptoolsl1 version 1.0**

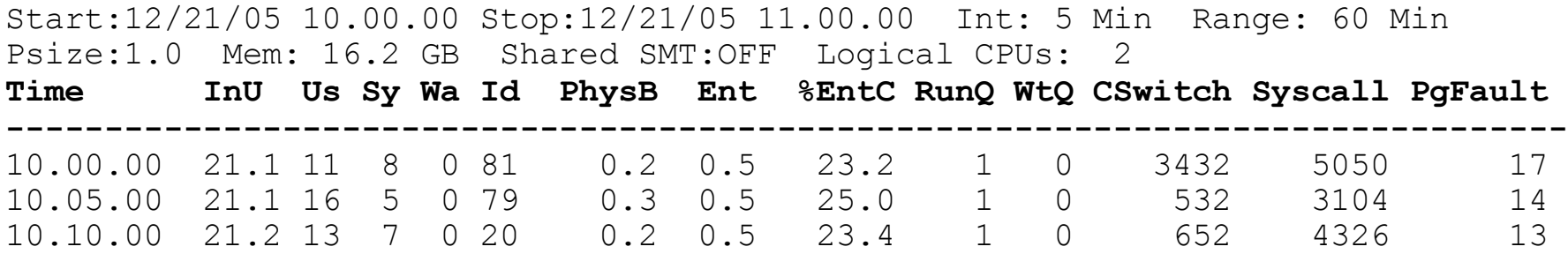

## **topasout - detailed local report**

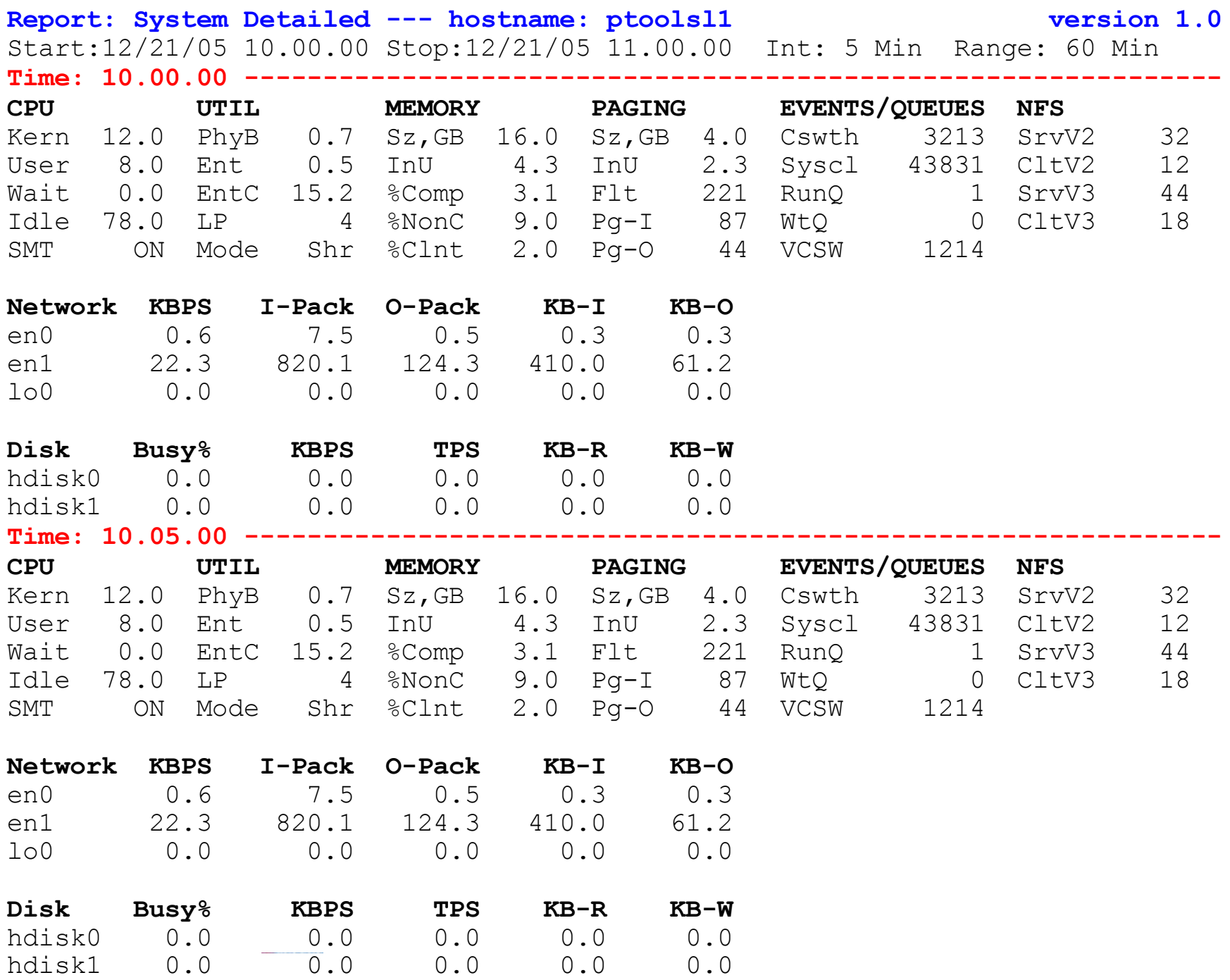

## **topasout - I/O summary reports**

#### Disk report

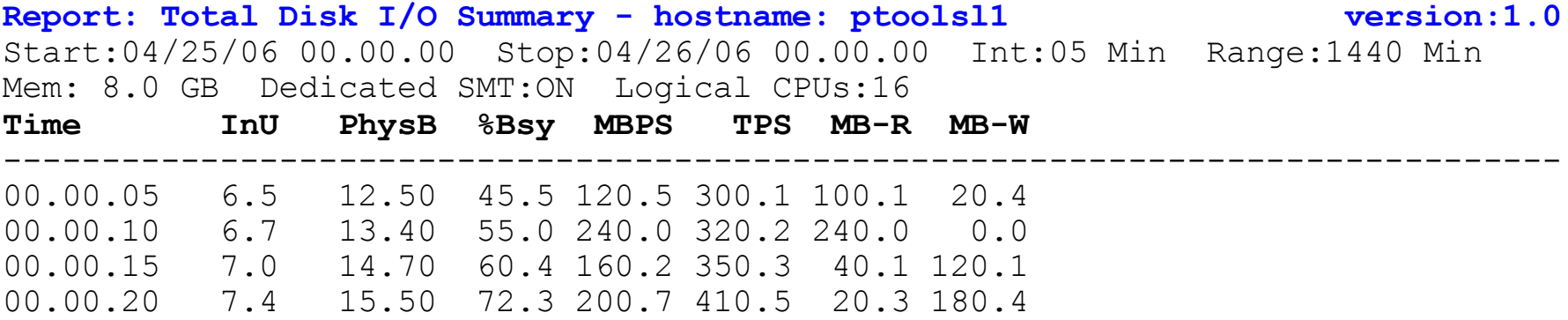

#### LAN report

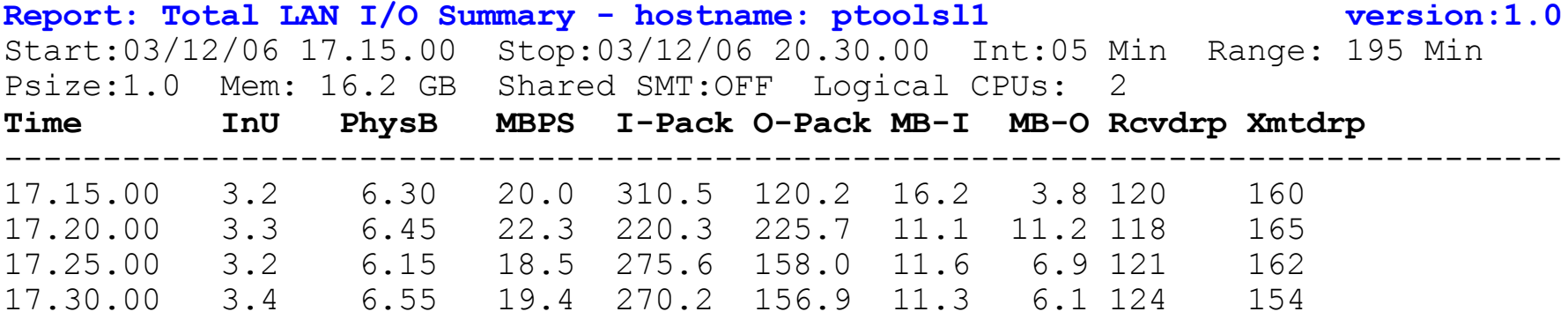

## **PTX** refresh - enhanced virtualization support

### •<sup>A</sup>dds sample consoles for easy physical machine monitoring

- •skeleton console to display real-time aggregated data
	- ► Uses topas CEC recording capability
		- topas -R exports aggregated metrics to PTX name space(needs APAR IY87433)
	- ►only needs hostname of partition running topas -R to instantiate
- •skeleton consoles for
	- ►5.2 partitions
	- ►5.3 dedicated partitions
	- ►5.3 capped partitions
	- ►5.3 uncapped partitions
	- ►only needs partitions hostnames to instantiate

### •Provides easily customizable solution

- •only list of partitions hostnames is needed to instantiate fully functional physical machine monitoring set of consoles
- •includes standard PTX attributes
	- ►recordings/playback
	- ►reports

## **PTX** aggregated metrics monitoring

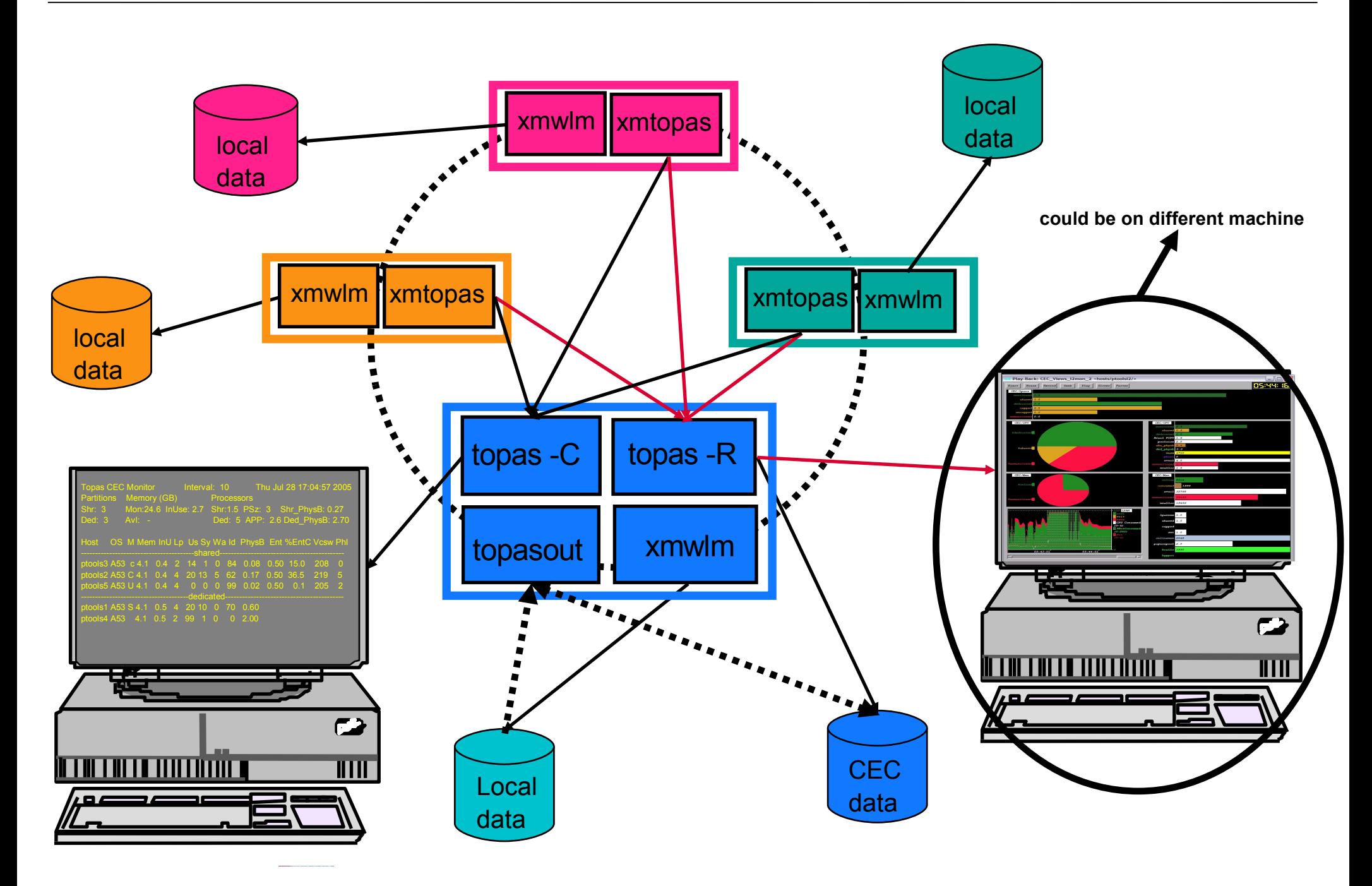

#### © IBM Corporation 2006

## **PTX** aggregated metrics viewing console

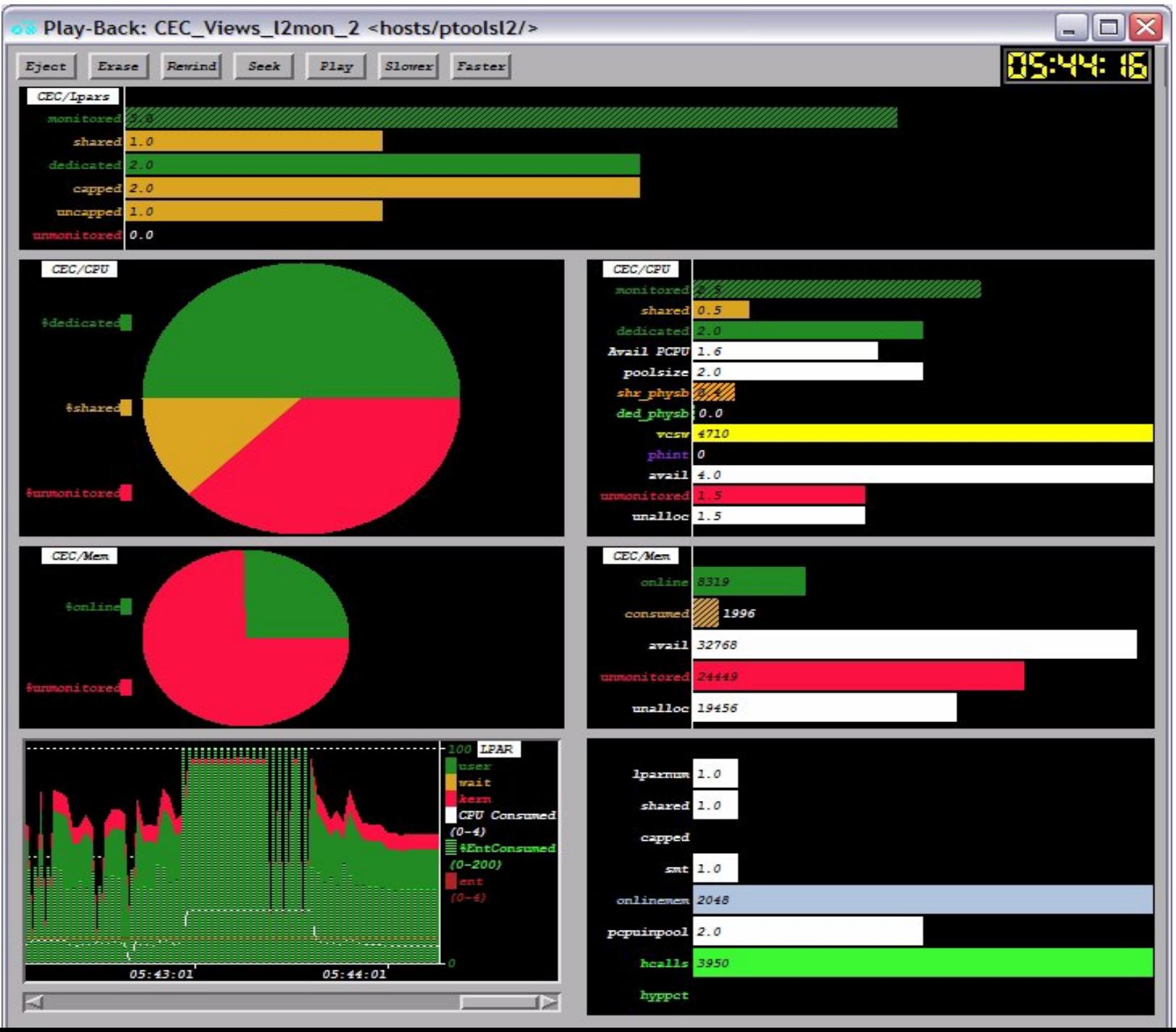

#### System p, AIX 5L & Linux Technical University

## **VIOS** monitoring

- •Current tools available on server
	- •topas
		- ►main screen and -D (detailed disk stats) screnn
	- •entstat
	- •viostat
		- ►wrapper around iostat
- •Current tools available on client
	- •same as server
		- ►except real iostat instead of viostat
	- •lparstat, mpstat, vmstat, sar

## **Virtual Disk I/O Monitoring - instrumentation**

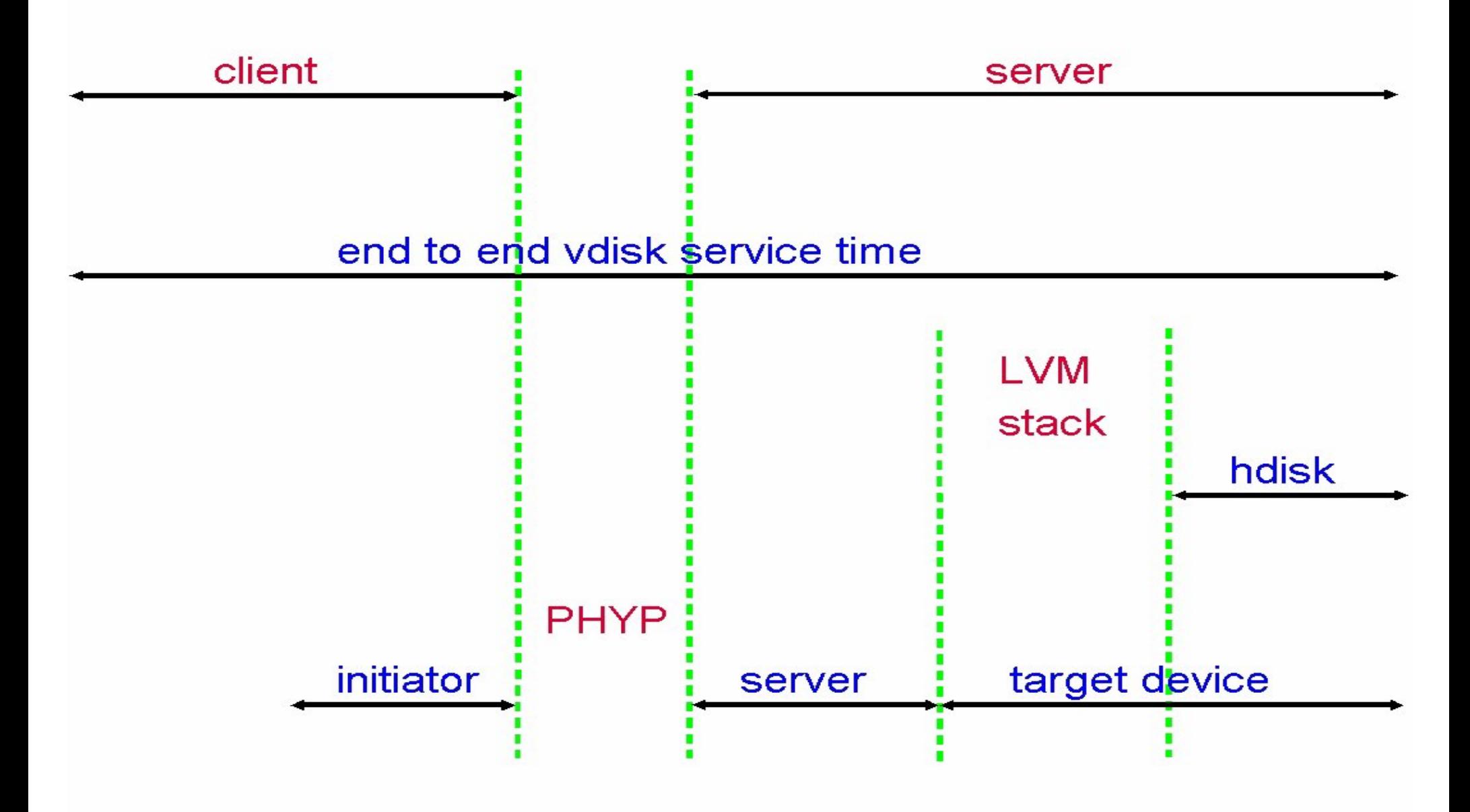

## **Virtual Disk client monitoring**

**# iostat -a -D**

**System configuration: lcpu=2 drives=3 paths=1 vdisks=1**

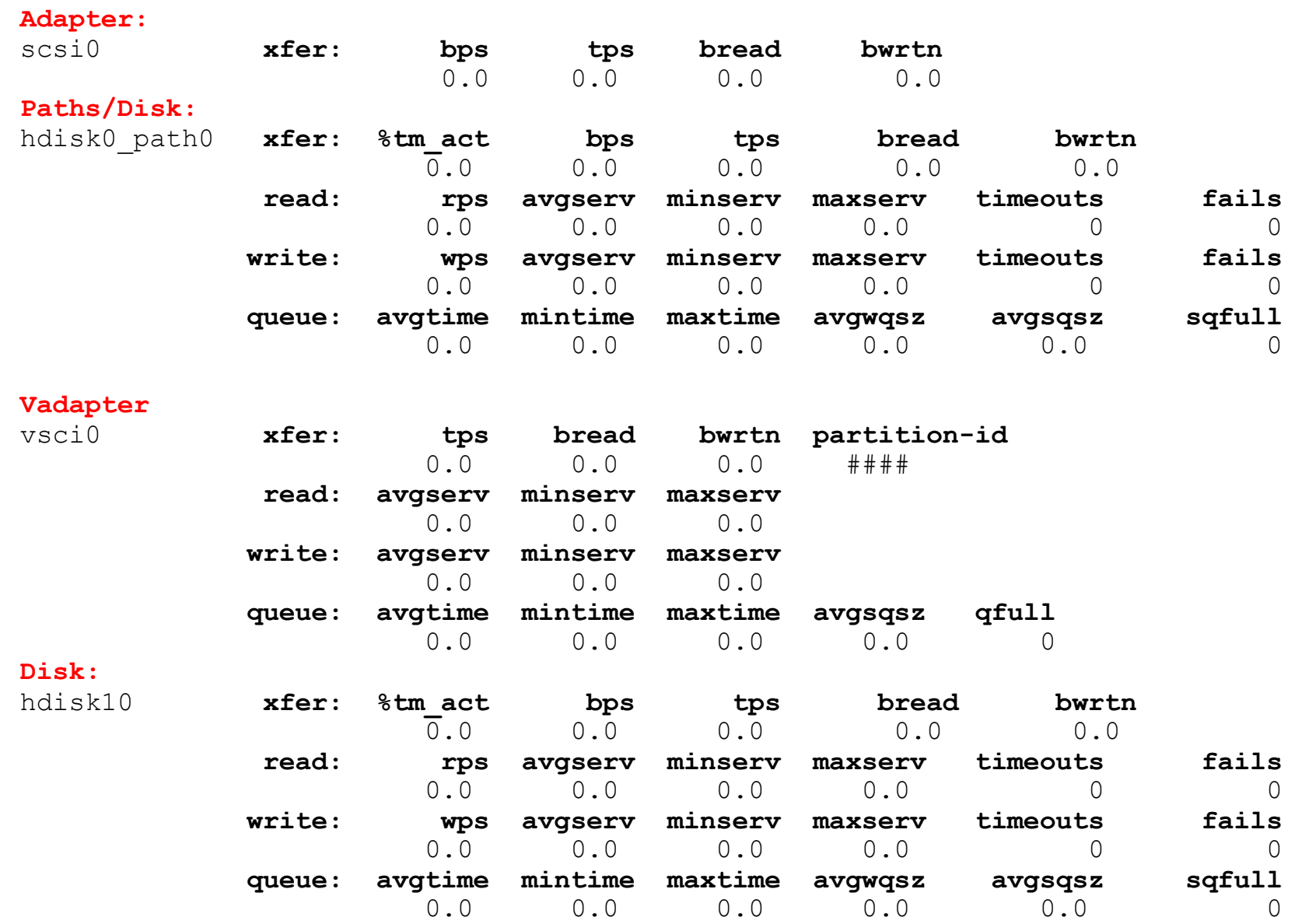

## **Virtual Disk server monitoring**

**# viostat -adapter -extdisk**

#### **System configuration: lcpu=2 drives=3 paths=1 vdisks=1**

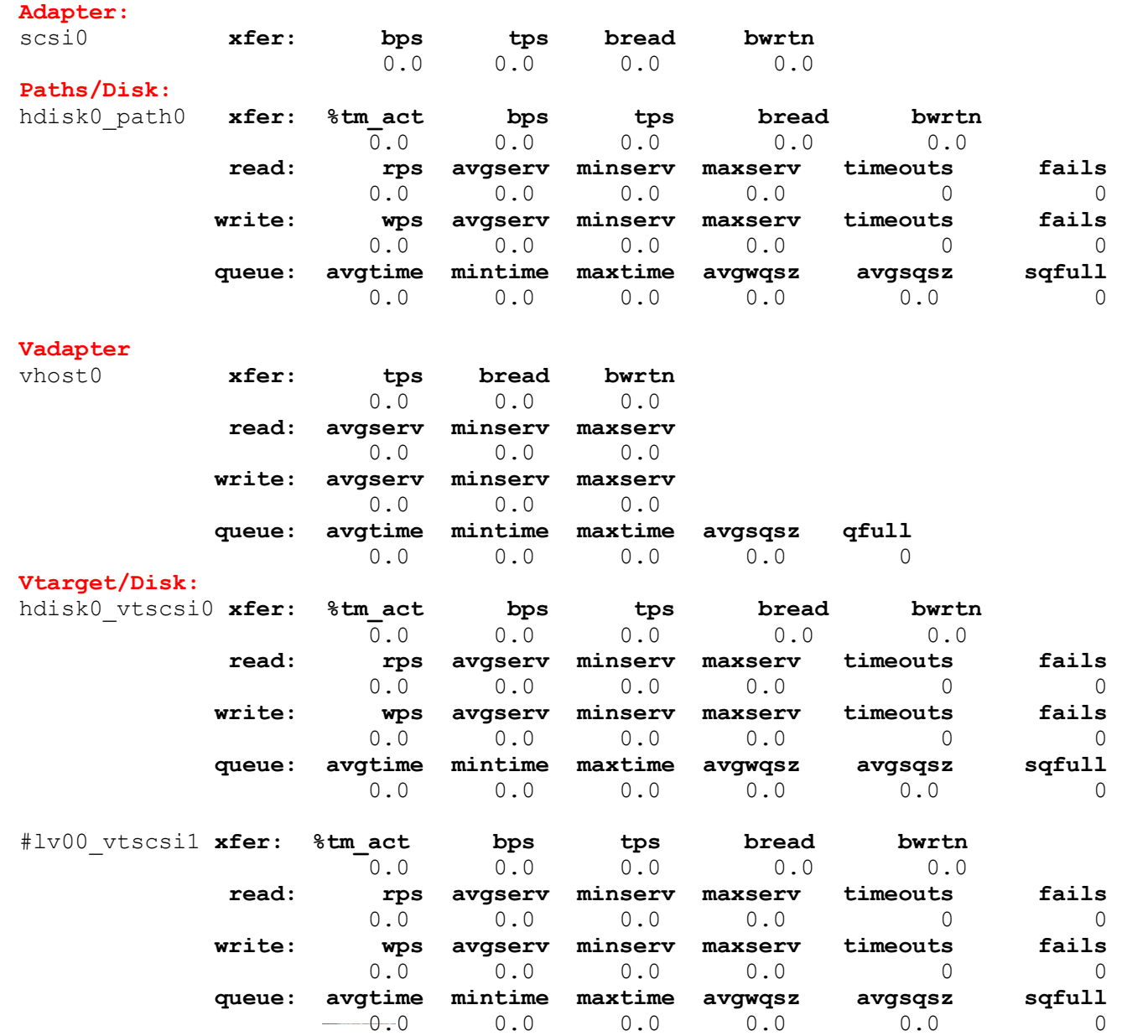

## **VIOS** Monitoring - planned enhancements

### •<sup>2006</sup>

•xmtopas

►makes VIOS partitions visible to topas -C and -R

### •2007

#### •xmwlm

- ►automatically recording of all statistics displayed by topas (except -C data)
- •topasout
	- ►report generagtor for all recordings

# Thank You!